Indian Institute of Science E9−252: Mathematical Methods and Techniques in Signal Processing Instructor: Shayan G. Srinivasa Homework #0 Solutions, Fall 2017 Late submission policy: Points scored = Correct points scored  $\times e^{-d}$ ,  $d = \#$  days late Assigned date: Aug.  $21^{st}$   $2017$  Due date: Aug.  $28^{th}$   $2017$  by end of the

day

# PROBLEM 1: (Linearity)

a) Check if the  $f(x) = \log_2(\cosh x + \sinh x)^3$  is a linear function. (2 Points)

b) Examine if the composition of two linear maps is linear. (3 Points)

# Solution:

A function  $f: X \to Y$  is said to be linear if for every  $x_1, x_2 \in X$  and constants a and b, the function satisfies  $f(ax_1 + bx_2) = af(x_1) + bf(x_2)$ .

a)  $f(x)$  can be simplified as follows:

$$
f(x) = \log_2(\cosh x + \sinh x)^3
$$
  
=  $\log_2 \left( \frac{e^x + e^{-x}}{2} + \frac{e^x - e^{-x}}{2} \right)^3$   
=  $\log_2 (e^x)^3$   
=  $3x \log_2 e$  (1)

Test for linearity:

$$
f(ax_1 + bx_2) = 3(ax_1 + bx_2)\log_2 e
$$
  
=  $a(3x_1\log_2 e) + b(3x_2\log_2 e)$   
=  $af(x_1) + bf(x_2)$  (from eq. 1)

Thus, the function  $f(x)$  is linear.

b) The composition of two linear maps  $f : X \to Y$  and  $g : Y \to Z$  is given by:

$$
(g \circ f)(\cdot) = g(f(\cdot))
$$

Test for linearity:

$$
(g \circ f)(ax_1 + bx_2) = g(f(ax_1 + bx_2))
$$
  
=  $g(af(x_1) + bf(x_2))$  (as  $f(\cdot)$  is linear)  
=  $ag(f(x_1)) + bg(f(x_2))$  (as  $g(\cdot)$  is linear)  
=  $a(g \circ f)(x_1) + b(g \circ f)(x_2)$ 

Thus, composition of two linear maps is linear.

## PROBLEM 2:

Solve problem  $1.4.16$  and  $1.4.18(c)$  from Moon and Stirling Book. (5 Points) Note: Problem 1.4.16 will not be graded.

**Solution 1.4.16:** The transfer function of the system with  $\overline{A} = T^{-1}AT$ ,  $\overline{b} = T^{-1}b$ ,  $\overline{c} =$  $T^{\mathrm{T}}c, \overline{d}=d$  is,

$$
\overline{H}(z) = \overline{c}^{T}(zI - \overline{A})^{-1}\overline{b} + \overline{d}
$$
\n
$$
= (T^{T}c)^{T}(zI - T^{-1}AT)^{-1}T^{-1}b + d
$$
\n
$$
= c^{T}T(zT^{-1}T - T^{-1}AT)^{-1}T^{-1}b + d
$$
\n
$$
= c^{T}T(T^{-1}(zI - A)T)^{-1}T^{-1}b + d
$$
\n
$$
= c^{T}TT^{-1}(zI - A)^{-1}TT^{-1}b + d \quad (as(LK)^{-1} = K^{-1}L^{-1})
$$
\n
$$
= c^{T}(zI - A)^{-1}b + d
$$
\n
$$
= H(z)
$$

Solution 1.4.18(c):

$$
f(n) \longrightarrow \left(\sum_{i=1}^{n} f_1(n) + \left(\sum_{i=1}^{n} f_2(n) + \left(\sum_{i=1}^{n} f_1(n) + \left(\sum_{i=1}^{n} f_2(n) + \left(\sum_{i=1}^{n} f_1(n) + \left(\sum_{i=1}^{n} f_2(n) + \left(\sum_{i=1}^{n} f_1(n) + \left(\sum_{i=1}^{n} f_2(n) + \left(\sum_{i=1}^{n} f_1(n) + \left(\sum_{i=1}^{n} f_1(n
$$

Figure 1: Feedback System

For the forward path,

$$
x_1(n+1) = A_1x_1(n) + b_1f_1(n)
$$
  
\n
$$
y_1(n) = c_1^{T}x_1(n)
$$
\n(2)

For the backward path,

$$
x_2(n + 1) = A_2 x_2(n) + b_2 f_2(n)
$$
  

$$
y_2(n) = c_2^T x_2(n)
$$

The output of the system is,

$$
y(n) = y_1(n) = c_1^{\mathrm{T}} x_1(n)
$$
\n(3)

The input of the system is,

$$
f_1(n) = f(n) - c_2^{\mathrm{T}} x_2(n)
$$
\n(4)

Substituting eq. 4 in eq. 2,

$$
x_1(n+1) = A_1x_1(n) + b_1(f(n) - c_2^{T}x_2(n))
$$
  
=  $A_1x_1(n) + b_1f(n) - b_1c_2^{T}x_2(n)$  (5)

As  $f_2(n) = y(n)$  and from eq. 3,

$$
x_2(n+1) = A_2 x_2(n) + b_2 c_1^{\mathrm{T}} x_1(n)
$$
\n(6)

Considering the state of the system as  $\begin{bmatrix} x_1(n) \\ x_n(n) \end{bmatrix}$  $x_2(n)$ 1 , we obtain,

$$
\begin{bmatrix} x_1(n+1) \\ x_2(n+1) \end{bmatrix} = \begin{bmatrix} A_1 & -b_1 c_2^{\mathrm{T}} \\ b_2 c_1^{\mathrm{T}} & A_2 \end{bmatrix} \begin{bmatrix} x_1(n) \\ x_2(n) \end{bmatrix} + \begin{bmatrix} b_1 \\ 0 \end{bmatrix} f(n) \tag{7}
$$

and the output of the system is,

$$
y = \begin{bmatrix} c_1^T & 0 \end{bmatrix} \begin{bmatrix} x_1(n) \\ x_2(n) \end{bmatrix} \tag{8}
$$

From eq. 7 and 8,

$$
A = \begin{bmatrix} A & -b_1 c_2^{\mathrm{T}} \\ b_2 c_1^{\mathrm{T}} & A_2 \end{bmatrix}, b = \begin{bmatrix} b_1 \\ 0 \end{bmatrix} \text{ and } c^{\mathrm{T}} = \begin{bmatrix} c_1^{\mathrm{T}} & 0 \end{bmatrix}^{\mathrm{T}}
$$

#### PROBLEM 3:

Obtain the steady state output and the state space representation for system with input  $x(n) = \left(\frac{1}{2}\right)^n u(n)$  and transfer function  $(10 = 5+2+3 \text{ Points})$ 

$$
H(z) = \frac{1 + 2z^{-1} + z^{-2}}{1 - 0.75z^{-1} + 0.125z^{-2}}.
$$

Solution: From  $H(z)$ ,  $a_0 = b_0 = 1$ ,  $a_1 = -0.75$ ,  $a_2 = 0.125$ ,  $b_1 = 2$  and  $b_2 = 1$ . Thus, the state space representation is,

$$
A = \begin{bmatrix} 0 & 1 \\ -0.125 & 0.75 \end{bmatrix}, \quad b = \begin{bmatrix} 0 \\ 1 \end{bmatrix}, \quad c = \begin{bmatrix} 0.875 \\ 2.75 \end{bmatrix} \quad \text{and } d = b_0 = 1
$$

To compute the steady state output,

$$
Y(z) = H(z)X(z) = \frac{1 + 2z^{-1} + z^{-2}}{1 - 0.75z^{-1} + 0.125z^{-2}} \mathcal{Z}\left\{ \left(\frac{1}{2}\right)^n u(n) \right\}
$$
  
= 
$$
\frac{z^2 + 2z + 1}{z^2 - 0.75z + 0.125} \frac{1}{1 - \frac{1}{2}z^{-1}}
$$
  

$$
\frac{Y(z)}{z} = \frac{z^2 + 2z + 1}{(z - \frac{1}{2})^2(z - \frac{1}{4})} = \frac{-24}{z - \frac{1}{2}} + \frac{9}{(z - \frac{1}{2})^2} + \frac{25}{z - \frac{1}{4}}
$$
  

$$
Y(z) = \frac{-24z}{z - \frac{1}{2}} + \frac{9z}{(z - \frac{1}{2})^2} + \frac{25z}{z - \frac{1}{4}}
$$

Using inverse Z-transform,

$$
y(n) = -24\left(\frac{1}{2}\right)^n u(n) + 18n\left(\frac{1}{2}\right)^n u(n) + 25\left(\frac{1}{4}\right)^n u(n)
$$
  
=  $\left(6\left(\frac{1}{2}\right)^n (3n-4) + 25\left(\frac{1}{4}\right)^n\right) u(n)$  (9)

The steady state output is,

$$
\lim_{n \to \infty} y(n) = \lim_{n \to \infty} \left( 6 \left( \frac{1}{2} \right)^n (3n - 4) + 25 \left( \frac{1}{4} \right)^n \right) u(n) = 0.
$$

Code snippet to simulate the system using Matlab: clc;

 $A = \begin{bmatrix} 0 & 1 \\ -0.125 & 0.75 \end{bmatrix}; b = \begin{bmatrix} 0 & 1 \\ \end{bmatrix}; c = \begin{bmatrix} 0.875 & 2.75 \\ \end{bmatrix}; d = 1;$  $n = 100; x1 = 0; x2 = 0;$  $y1 = \text{zeros}(1, n); y2 = \text{zeros}(1, n);$ for  $i = 0:n$  $f = (0.5)^{\wedge} i;$  $y1(i + 1) = c * [x1 x2]' + d * f;$  $t = A * [x1 \ x2]' + b * f;$  $x1 = t(1); x2 = t(2);$  $y2(i + 1) = 6 * (0.5)^{\hat{ }} i * (3 * i - 4) + 25 * (0.25)^{\hat{ }} i;$ end  $figure(1);$  $\text{subplot}(2,6,1:3); \text{P11} = \text{plot}(y1); \text{set}(P11; \text{Color'}, \text{'blue'});$  $xlabel('n'); ylabel('y1(n');$  $subplot(2,6,4:6);$   $P11 = plot(y2); set(P11; Color'; red');$  $xlabel('n'); ylabel('y2(n))$ ;  $\text{subplot}(2,6,8:11);$   $P1 = \text{plot}(y1);$   $\text{set}(P1, \text{'Color', 'blue'});$ hold on;  $P2 = plot(y2)$ ;  $set(P2, 'Color', 'red');$ xlabel('n'); ylabel('y1(n) (Blue) and y2(n) (Red)');

Simulation Results:

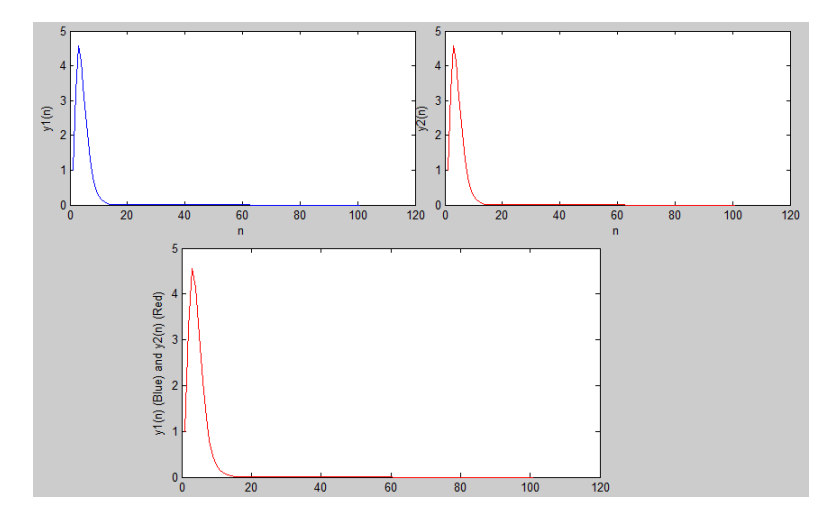

Figure 2: Comparison of results

 $y1$  denotes the output response obtained by using the state space representation.  $y2$ denotes the output response obtained using the time domain expression in eq. 9. y1 and  $y2$  are plotted in 1<sup>st</sup> and 2<sup>nd</sup> subplot respectively. In the last subplot, both are plotted together. We observe that they both overlap and hence are the same.

# PROBLEM 4: (System Modes)

Calculate the number of system modes with impulse response of the system  $y(n)$  =  $\{1, \frac{3}{4}\}$  $\frac{3}{4}, \frac{1}{2}$  $\frac{1}{2}, \frac{5}{16}, \dots \}$ . (5 Points)

**Solution:** The impulse response  $y(n) = \left\{1, \frac{3}{4}\right\}$  $\frac{3}{4}, \frac{1}{2}$  $\frac{1}{2}, \frac{5}{16}, \dots \},$  can be written as:

$$
y(n) = \frac{n+2}{2^{n+1}} \mathbf{u}(n)
$$

The  $Z$ -transform of  $y(n)$  is given by,

$$
Y(z) = \mathcal{Z}\left\{\frac{n+2}{2^{n+1}}\right\}
$$
  
=  $\mathcal{Z}\left\{\frac{n}{2^{n+1}}\right\} + \mathcal{Z}\left\{\frac{2}{2^{n+1}}\right\}$   
=  $-z\frac{d}{dz}\left(\frac{1}{2(1-\frac{z^{-1}}{2})}\right) + \frac{1}{(1-\frac{z^{-1}}{2})}$   
=  $-z\frac{d}{dz}\left(\frac{z}{2(z-\frac{1}{2})}\right) + \frac{z}{z-\frac{1}{2}}$   
=  $\frac{z}{4(z-\frac{1}{2})^2} + \frac{z}{z-\frac{1}{2}}$   
=  $\frac{z(z-\frac{1}{4})}{(z-\frac{1}{2})^2}$ 

The modes of the system are obtained from the poles. Thus, we have two modes for the system namely  $\frac{1}{2}$  and  $\frac{1}{2}$ .